## Going global – web-search tips Worksheet

**1** Look at the following web-search engines. Which ones do you know? Are there any search engines specific to your country?

Google Bing Yahoo Ask.com

**2** Read the general tips for web-searches.

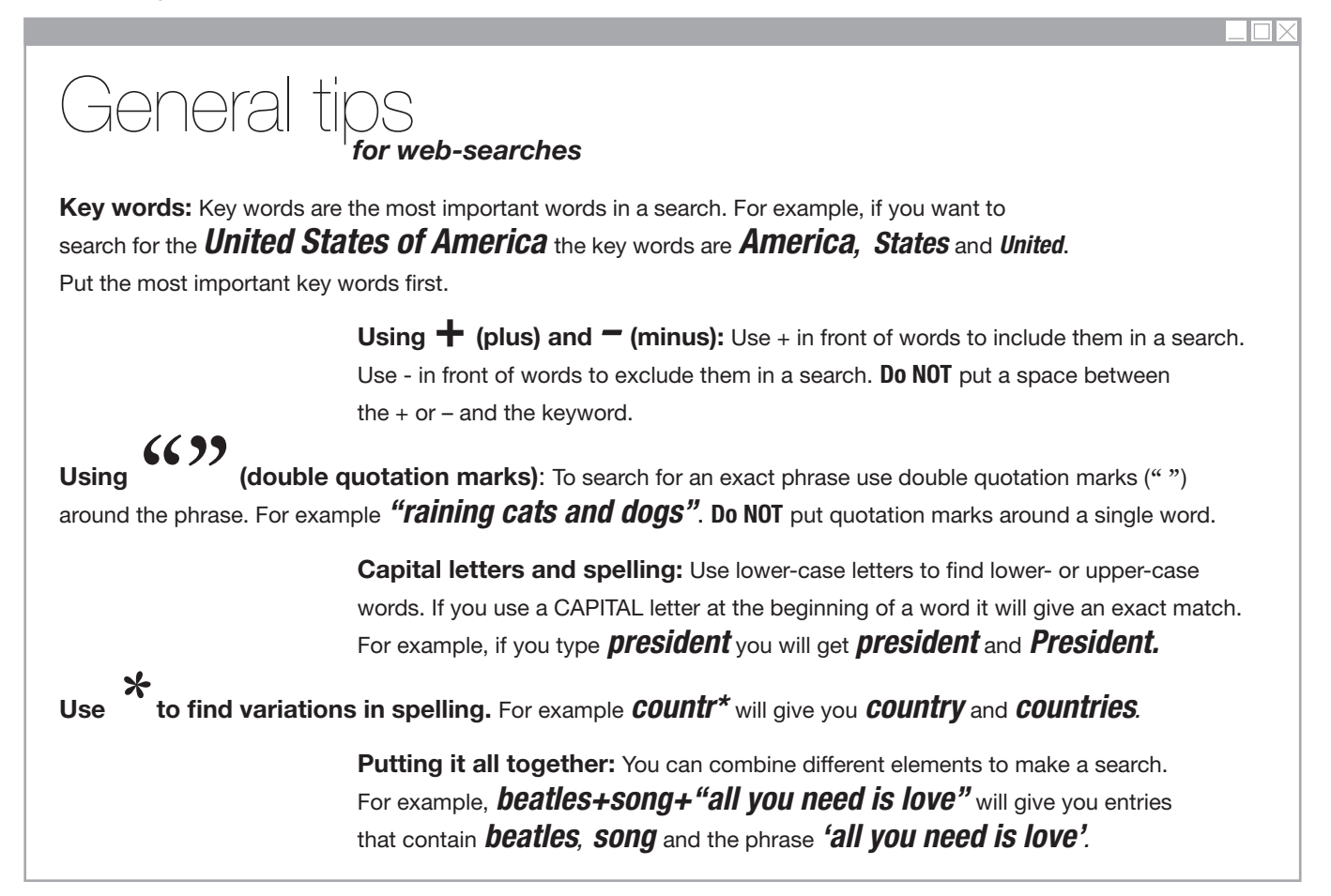

**3** Now read some additional tips for internet searching, adapted from the Google search tips page.

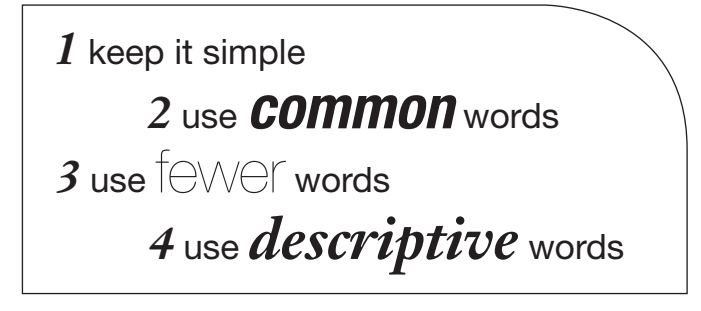

- **4**  Use a search engine to find examples of the following:
- **<sup>a</sup>** a page of quotations about the English language
- **<sup>b</sup>** a page about fruit and vegetables
- **<sup>c</sup>** a page about fruit but not vegetables
- **<sup>d</sup>** a song that includes the words *and now the time has come*
- **<sup>e</sup>** a page about the meaning of *colours* (UK spelling) or *colors* (US spelling)